Detailed CIF Catalog creation instructions.

### **Header Information**

Within the header information only modify the following:

**CURRENCY** – Currency must match the currency within the file **ITEMCOUNT** – Total number of line items being loaded **SUPPLIERID\_DOMAIN** – Must be the network\_ID or DUNS# **COMMENTS** – Optional to provide summary of catalog

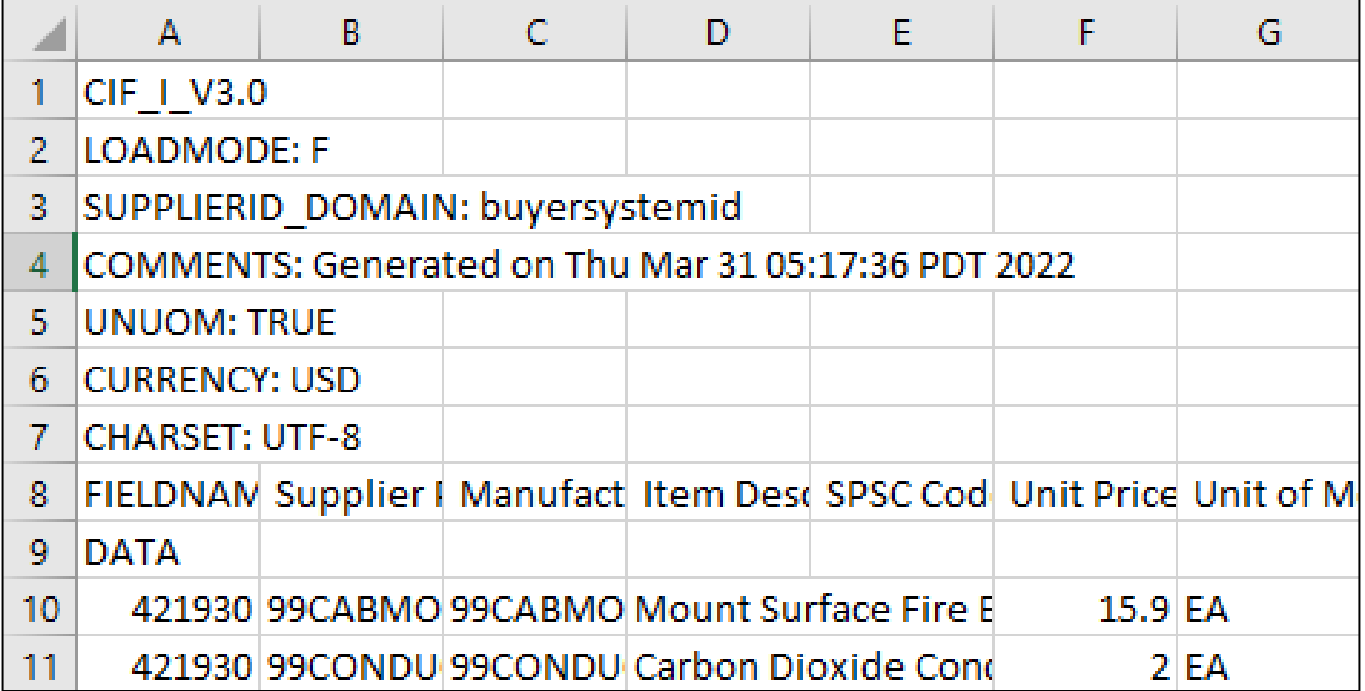

### **Required Fields**

### **Supplier ID**

- o Description Your Ariba Network ID
- o Maximum length 255 characters

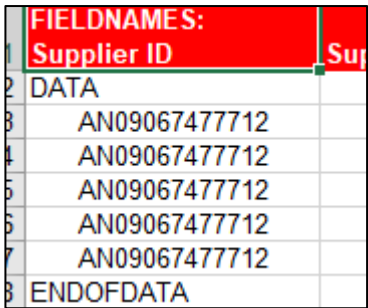

### **Supplier Part ID**

- o Description must be a unique identifier for the product/service. This should also be the same number reflected in your invoice to assist with timely matching and payment.
- $\circ$  Never use the following characters () \* ? This can cause validation errors when loading your catalog file
- o Maximum length 25 characters

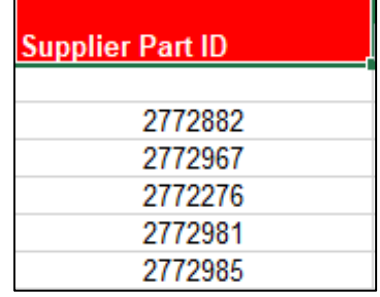

### **Item Description**

- o Product name and description, detailed and specific
- o Description must include name, type, material, size, color, model, shape etc
- o No capital letters, symbols, abbreviations or special characters
- o Every description must be unique
- $\circ$  Cummins part number required add into the description
- o Data Type String
- $\circ$  Maximum 2000 characters
- o Duplications are NOT allowed in any form

#### **Item Description**

4-Line System Phone with Headset and Caller ID Excel 97 for Dummies Quick Reference Book Blue Ballpoint Pens, Disposable Manilla Folders, Tabbed 3 Position Stapler, Swingline 405, Black

### **SPSC Code**

 $\circ$  Also known as UNSPSC code – Universal Standard Products and Services Classification. This number is used to categorise your items in Ariba Cloud, if assistance is required speak to the Cummins Sourcing Manager.

### **Unit Price**

- o This is the Cummins specific negotiated price for a product, the price is limited to 3 decimal places to the right. It cannot include symbols or commas.
- o Data Type : Double Integer

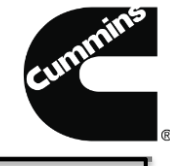

#### **Unit of Measure**

- o Designed to capture the marketed units by which an item will be delivered when purchased. This must be the ISO compliant code. Cummins use UN/CEFACT UOMs which are stored on Cummins public site supplier.cummins.com > Standards and Processes > Supplier Catalogs > Indirect
- o Data Type Integer
- o Maximum length 40 characters

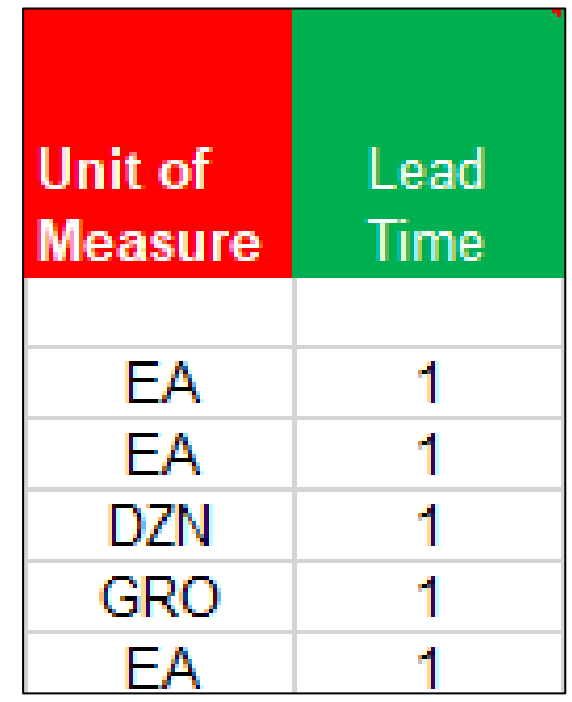

### **Lead time**

- o Number of days estimated for delivery. Calendar days from the suppliers receipt of the order to the delivery of the goods or services to the buyer. If you do not have established lead times for your products – use 10.
- o Data Type Integer
- o Maximum Length 40 characters

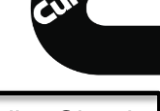

### **Language**

o Should match the language of the item descriptions. If item descriptions are translated in more than one language (e.g., Chinese and English), language indicated should be the primary language of the buyers (most likely the local language). Language should be in all capital letters.

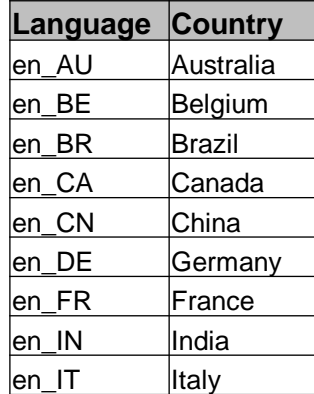

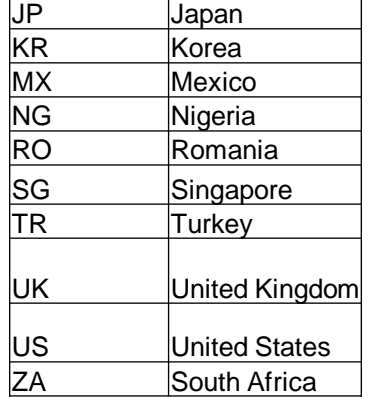

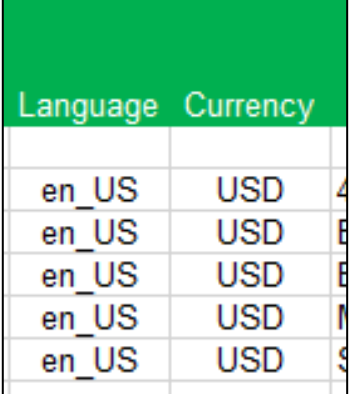

### **Currency**

o Should represent the currency the buyer and supplier will be transacting in. Currency does not necessarily have to match the local currency. Currency should be in all capital letters.

### **Territory**

o This is a required field in order to ensure that catalog is loaded for the correct region.

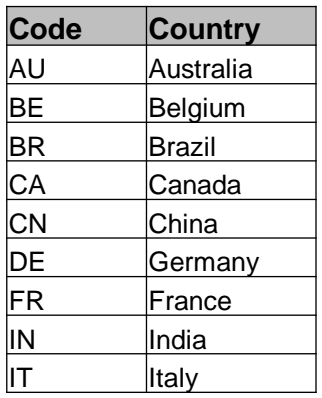

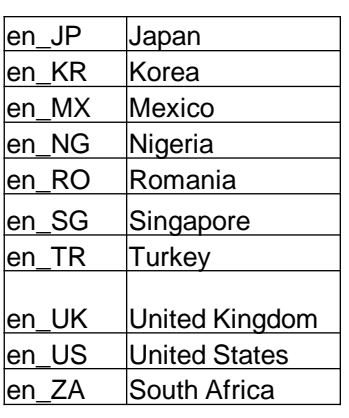

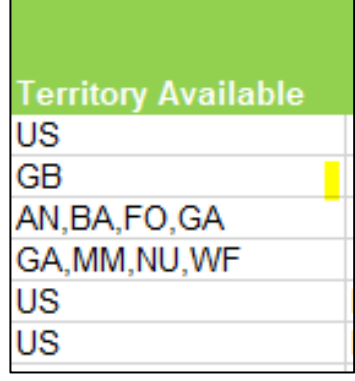

### **Optional Fields**

### **Manufacturer Part ID**

o If available

### **Manufacturer Name**

- o The name of the Original Equipment Manufacturer or your company that provides the item
- o Data Type: String
- o Maximum length 80 characters

### **Supplier URL**

- o The Cummins system can display product images if you provide a URL for them. We cannot store image files within our system. Provide the static and direct URL for the item within this field.
- o **Note**: Item images are not mandatory but when added provide better visibility to Cummins users.
- o Data Type: String
- o Maximum length 240 characters

### **Manufacturer URL**

o **I**f available

#### **Market Price**

o Not required

### **Supplier Part Auxiliary ID**

o Not required

#### **Short Name**

o Not required

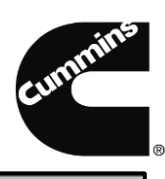

### **Expiration Date**

 $\circ$  This is an optional field. Be aware that the items will not be visible to the users after the expiration date. To prevent this, be sure to update the expiration date before it expires.

### **Effective Date**

o This is an optional field. Date should reflect the date the price was effective, and therefore should only change if the price has changed.

### **Parametric Data**

o Not Required

### **Parametric Name**

o Not Required

### **Loading File in ASN**

Save your file using the .xls extension and load it into the Ariba Network.

If you have a large file, you can convert it to a CIF before loading to allow for more data (QRG titled "Converting a file to CIF format")

When loading the catalog always use the standard catalog name convention each time.

Standard name is Supplier Name, Underscore, Country Code

- ❑ Example: ABC PUNCHOUT\_US
- ❑ Example: ABC Supplier\_US
- ❑ Example: Test Company\_UK

### ❑ **For assistance contact aribacataloghelp.cummins.com**